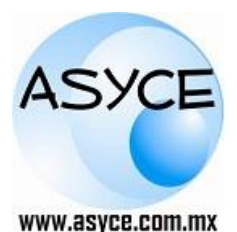

**Asesoría y Capacitación Especializadas**

**Nuevos Tiempos, Nuevas Tecnologías, Nuevas Soluciones**

## **CURSO DE OPUS 20** *MÓDULO 1 (PRESUPUESTO PROGRAMABLE)*

## **Objetivo:**

- Creación de Precios Unitarios.
- Creación de Presupuestos.
- Creación de Programa de Obra.
- Impresión de Reportes.

## **Requisitos:**

Conocimientos de la Interface de Windows Conocimientos Básicos de precios unitarios Conocimientos de Microsoft® Excel

## **Dirigido a:**

Este curso esta Orientado a los profesionales de la construcción y costos, que deseen

### **Comenzando a trabajar con OPUS**

- Acceso a una sesión de trabajo de OPUS
- Importancia de la revisión y número de chip
- Vista inicial de OPUS
- La cinta de herramientas (Ribbon)
- Comenzando una obra
- Captura de parámetros Generales para una licitación
- Sección de datos
- Sección Configuración

### **Empezando un presupuesto**

- El explorador de proyectos
- Estructura del presupuesto programable - Estructura de un concepto
- Drag & Drop
- Mover, crear, remplazar elementos dentro del
- presupuesto programable
- Consulta y búsquedas en catálogos (F5)

### **Los insumos de un presupuesto**

- Matrices donde se usa cada insumo
- Ir a concepto
- Selección de conceptos
- Sustitución de un insumo y homologar claves
- Informe de auditoria y depuración de catálogos
- Recalcular

## **Configuraciones especiales**

### Formato de columnas

- Mostrar, agregar, remover columnas
- Columnas disponibles de la vista
- Encabezado de la columna
- Columna
- Configuración de renglones

### **Uso de la plantilla de FSR para categorías de mano de obra**

- Configurar FASAR
- Guardar y calcula FASAR
- Aplicación de otro factor distinto al de la plantilla

## **La configuración de Maquinaria y Equipo**

- Alta de equipo según gobierno federal (LOPyS)
- Parámetros de un equipo costo horario

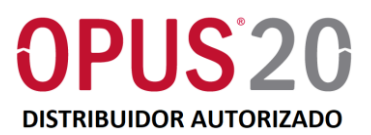

tener el conocimiento y dominio de las herramientas necesarias para la elaboración de concursos, desde la creación de tarjetas de precios unitarios, presupuestos y programación; hasta la definición de los porcentajes de sobre-costo que determinan los precios.

## **Material:**

A cada participante se le entregará un manual de apoyo y su reconocimiento.

# **Duración:**

14 Horas

# **TEMARIO**

### **El diagrama de Gantt (programa de obra)**

- Iniciando del diagrama de Gantt
- Trabajando en el diagrama de Gantt
- Programación
- Datos en el Diagrama de Gantt
- La configuración del diagrama de Gantt
- Herramienta adicionales del diagrama de Gantt

## **Preparándose para entregar una licitación**

- Configuración de sobrecostos

### **Pie de precios avanzado**

- Importar pie de precios unitarios
- Ajuste de costo

#### **La explosión de insumos y el Programa de Suministros**

- Configuración de la explosión de insumos
- Filtros y búsquedas avanzadas en la explosión de insumos

### **Herramientas adicionales**

- Números Generadores
- Campos Calculados
- Campos Personalizados

### **Matrices Paramétricas**

- Área de trabajo Matrices Paramétricas

### **Importar una obra de OPUS 2010**

### **Liga Office**

- Transferir de EXCEL a OPUS / OPUS a EXCEL

### **Respaldo y Restauración de Obras**

- Respaldar-Restaurar Obras

### **Plantillas de Sobrecosto**

- Calculo de Indirectos
- Calculo de Financiamiento
- Cálculo de Utilidad
- Cálculo de Cargos Adicionales

### **Encabezado y Pie de Página**

- Configurando el encabezado y pie de página

Calz. Manuel Gómez Morín # 495 Col. Torreón Residencial Torreón, Coah. C. P. 27268 Tel. y Fax: (871) 731-35-33, 721-2470 E-mail: [asyce@asyce.com.mx](mailto:asyce@asyce.com.mx)